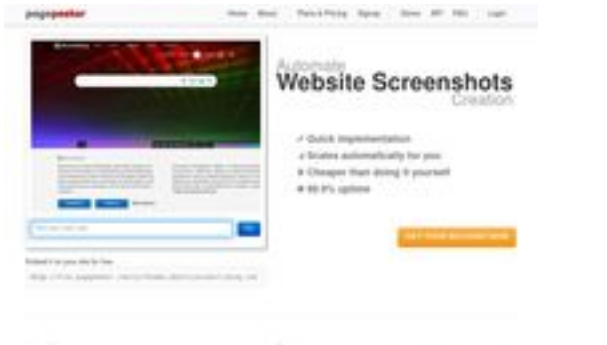

#### **Evaluation du site best-iptvuk.co.uk**

Généré le 14 Mai 2024 22:16

**Le score est de 57/100**

pagepeeker

#### **Optimisation du contenu**

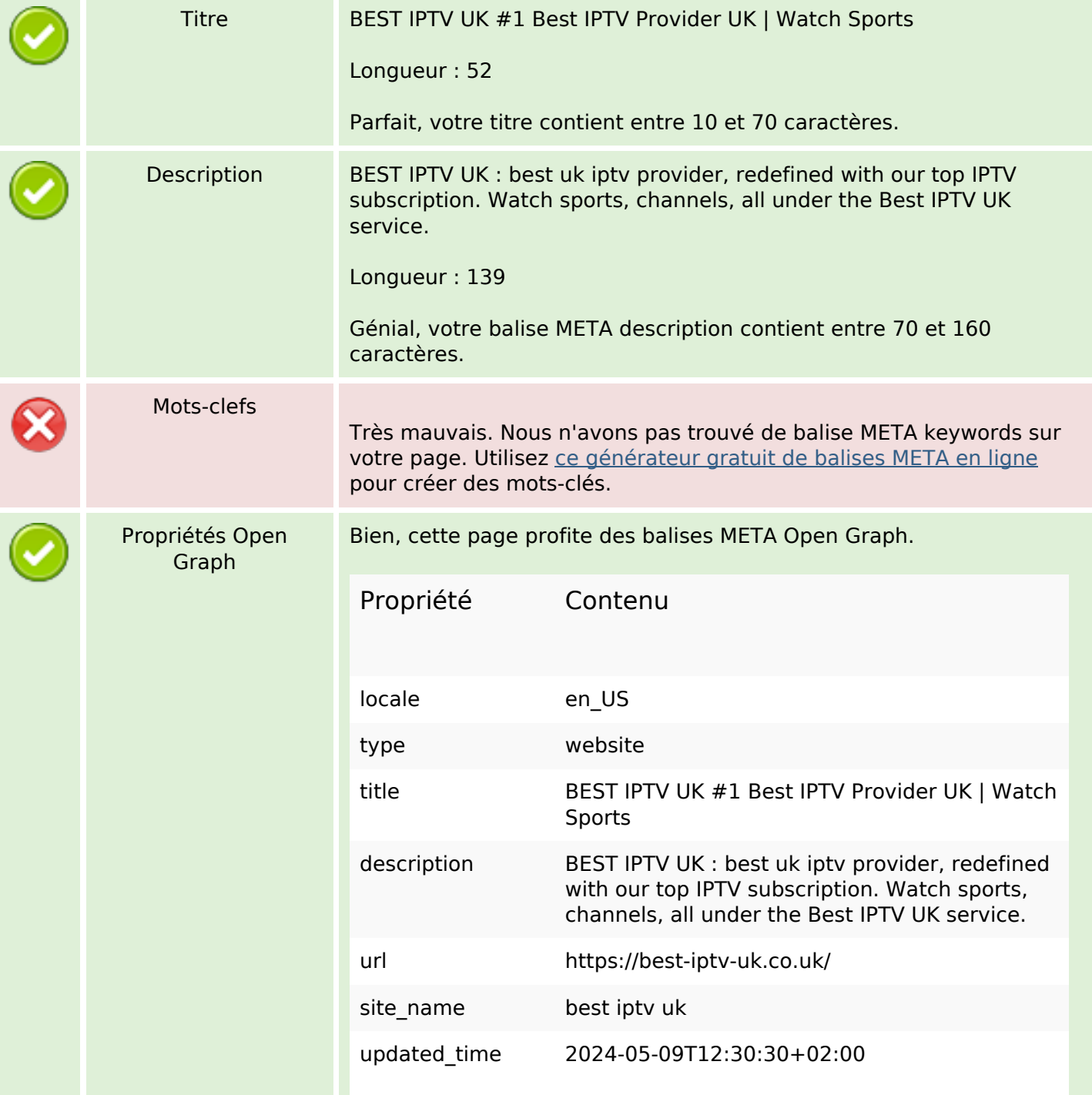

# **Optimisation du contenu**

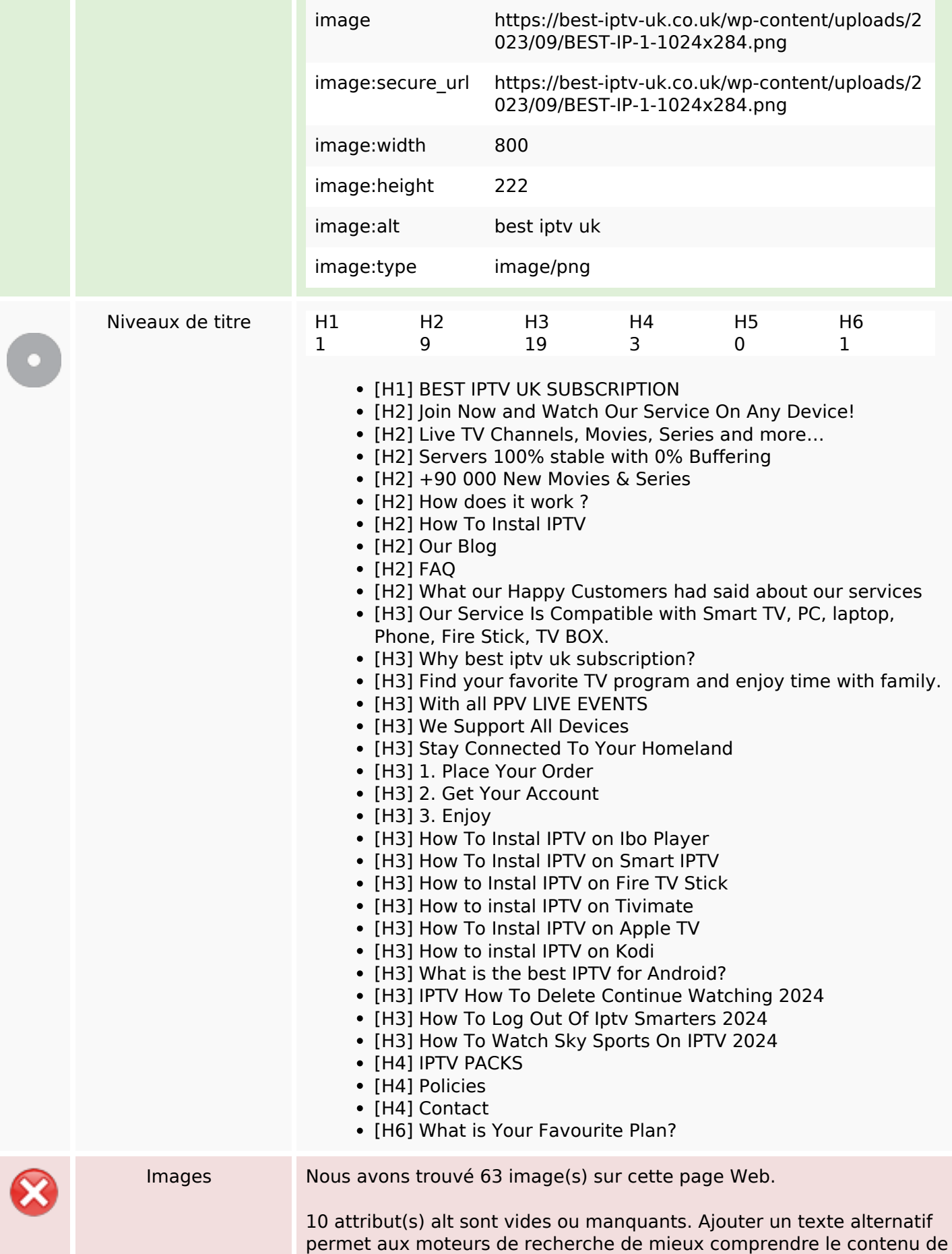

# **Optimisation du contenu**

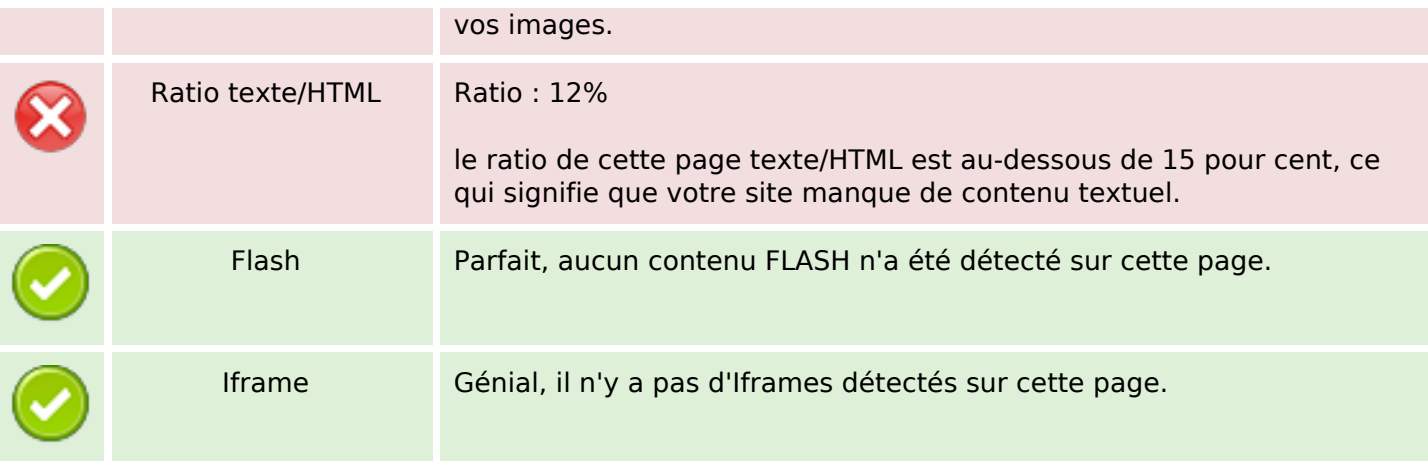

#### **Liens**

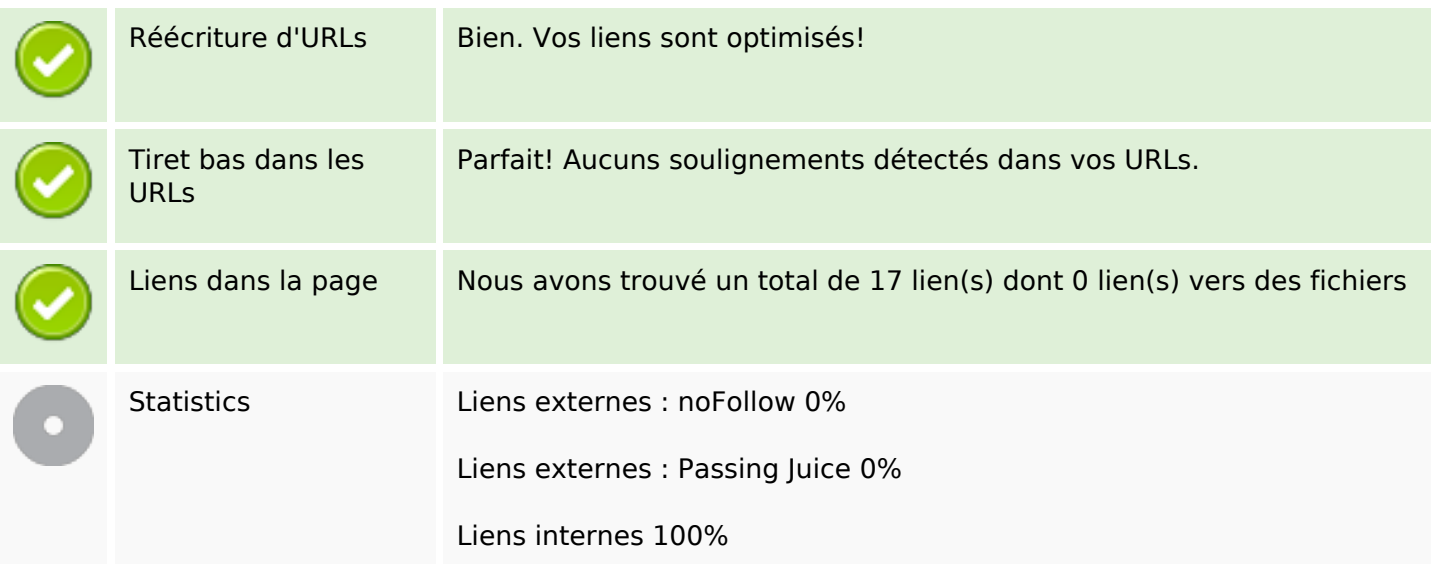

## **Liens dans la page**

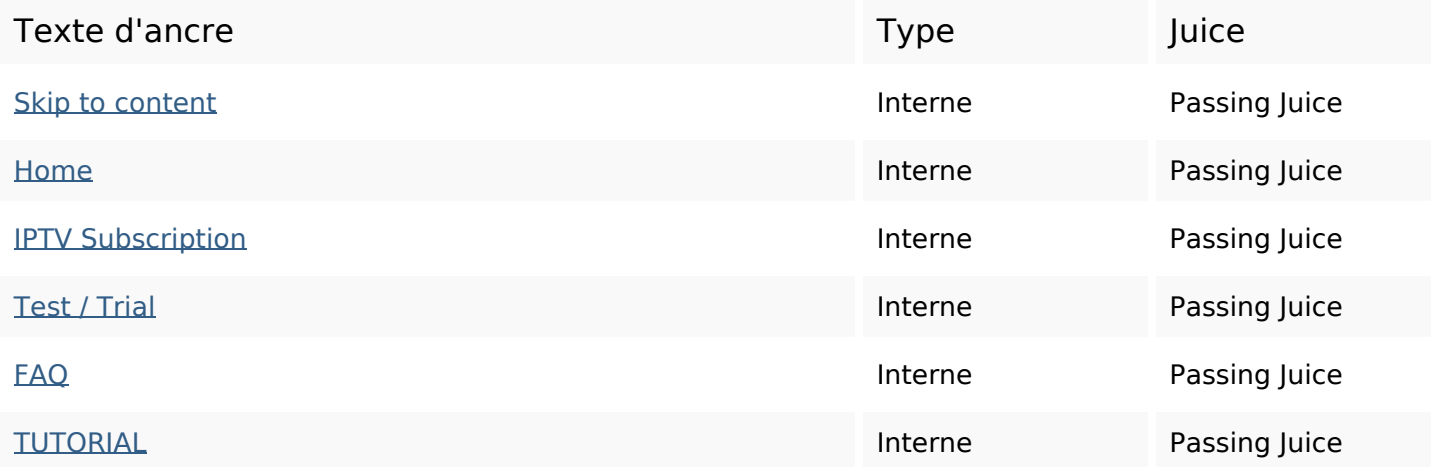

#### **Liens dans la page**

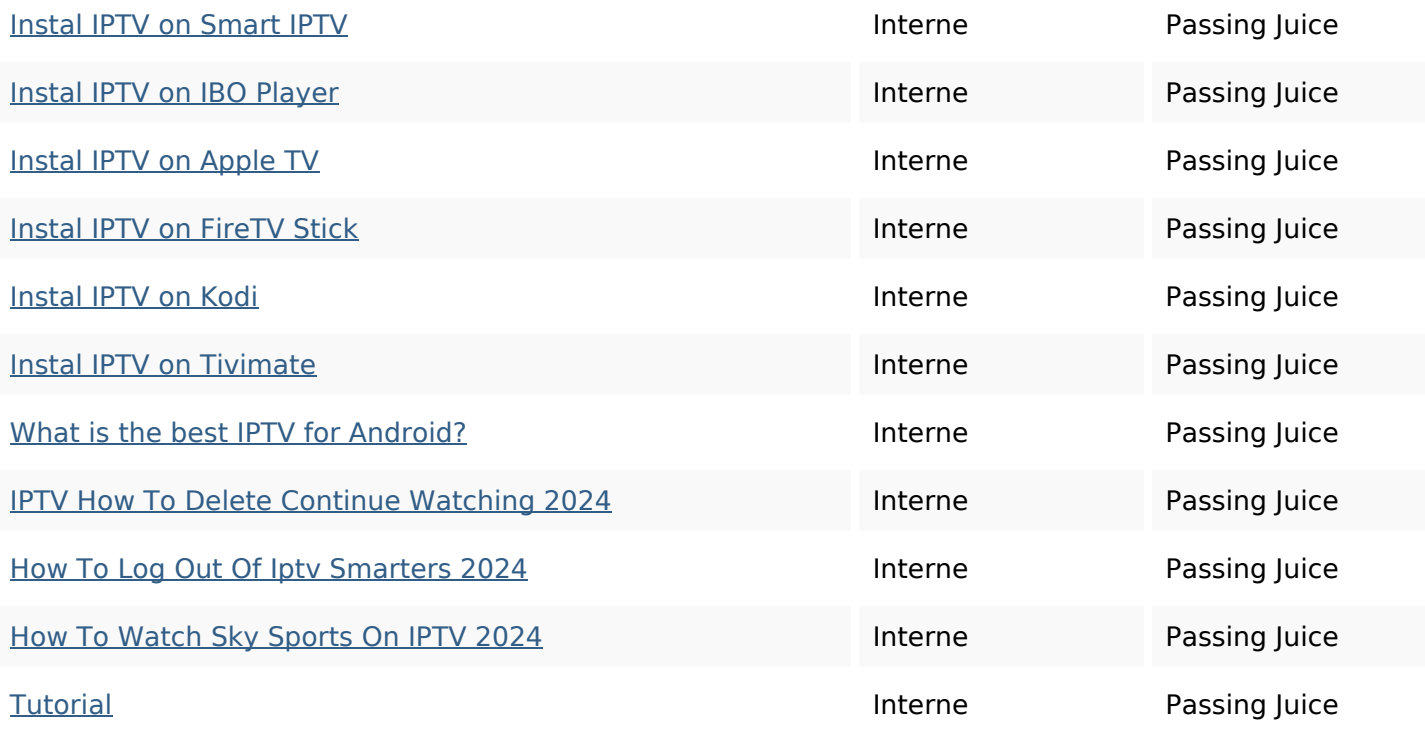

#### **Mots-clefs**

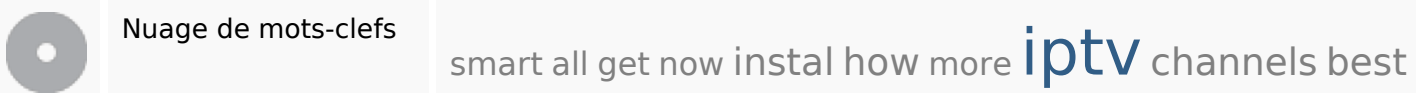

### **Cohérence des mots-clefs**

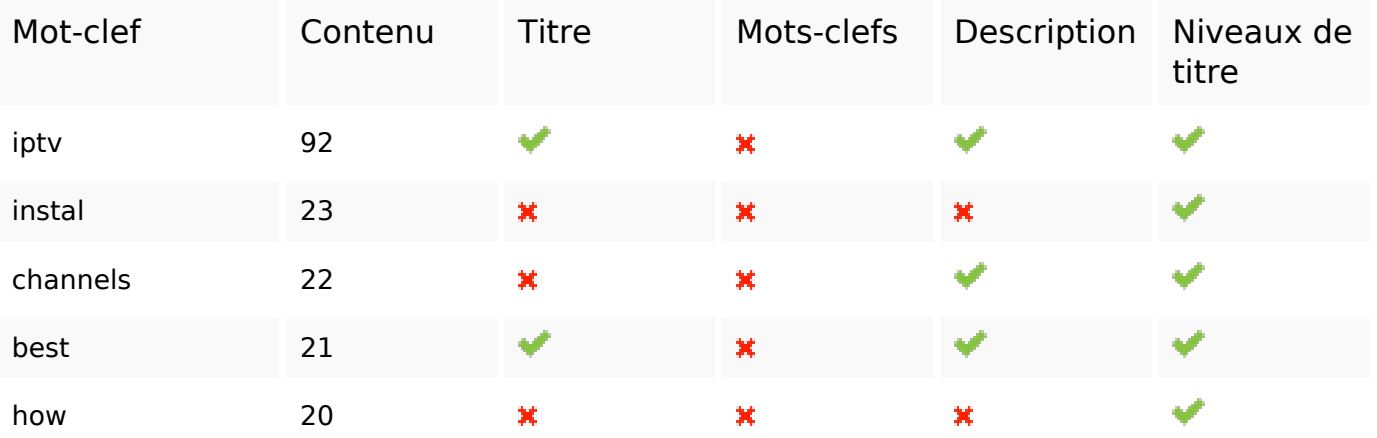

### **Ergonomie**

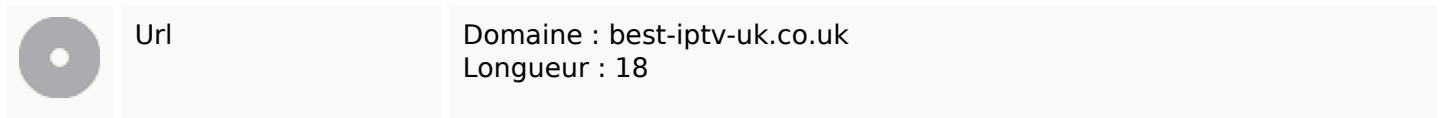

## **Ergonomie**

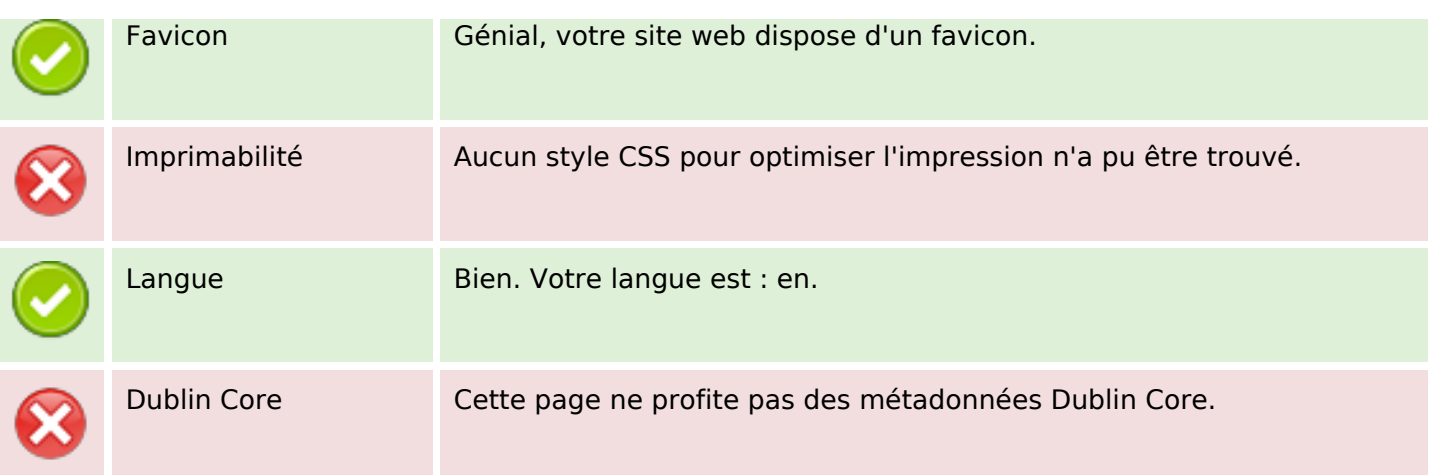

#### **Document**

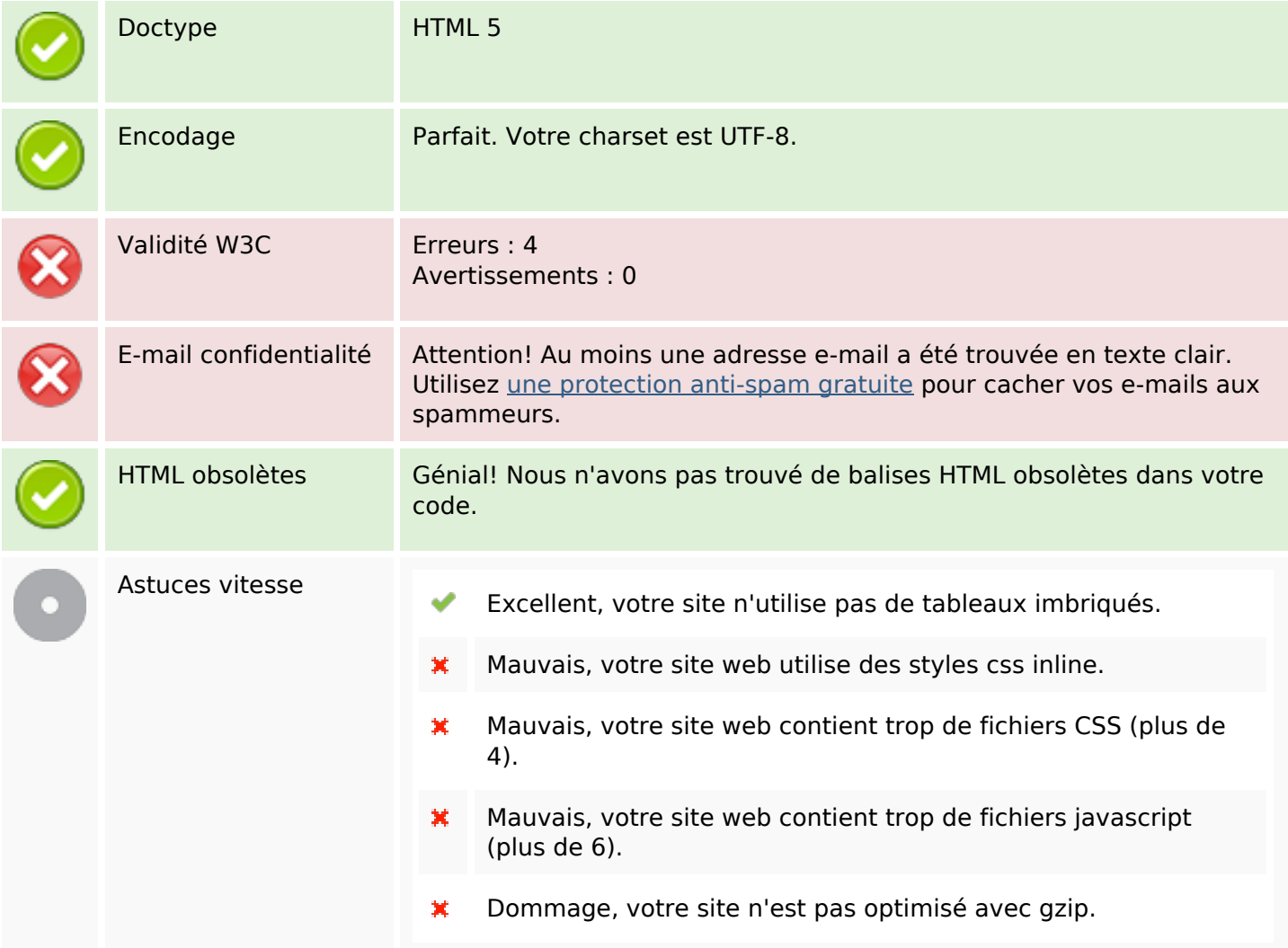

#### **Mobile**

## **Mobile**

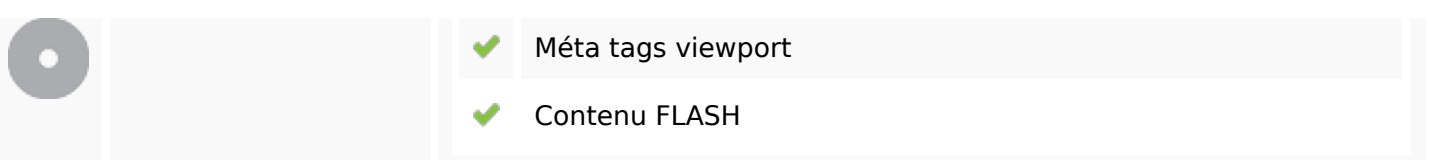

# **Optimisation**

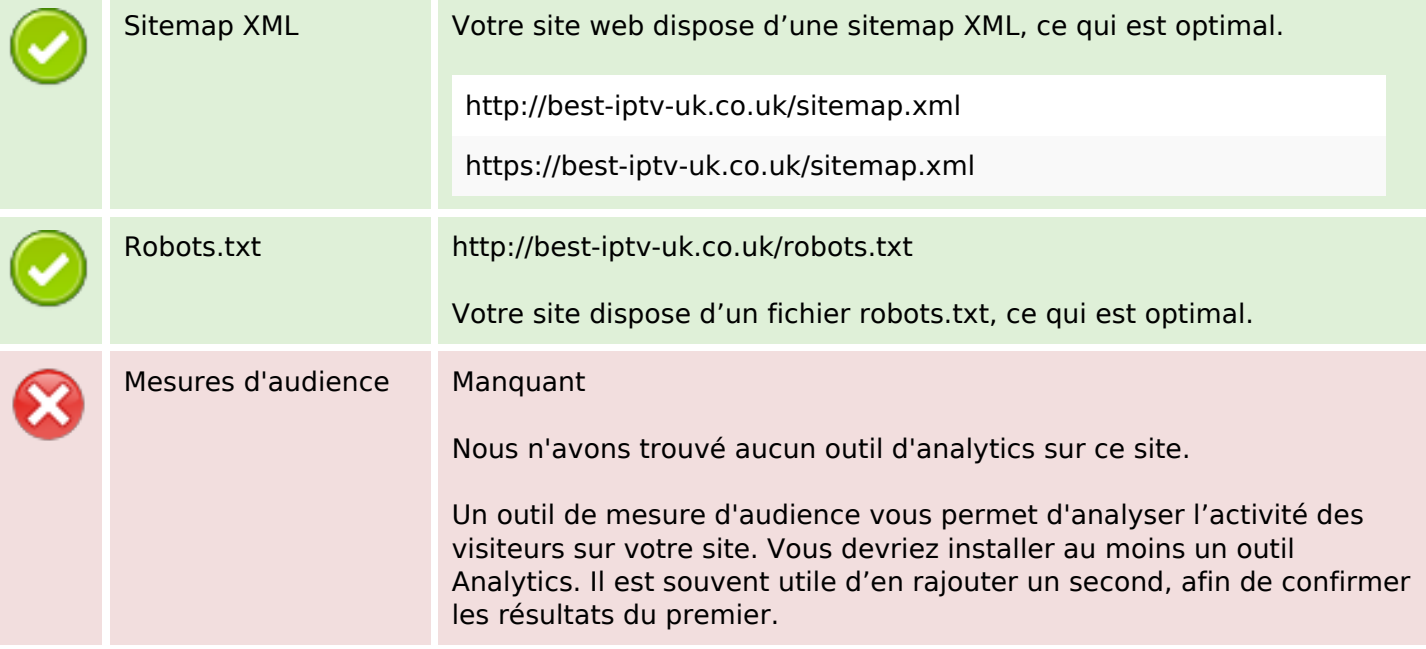